#### **1. Launching timeline tab**

The timeline tab can be found on the right hand side of your screen. If you are using the Business Edition of MindView you will need to change the "Document type" drop down menu from task management (for creating project plans) to timeline.

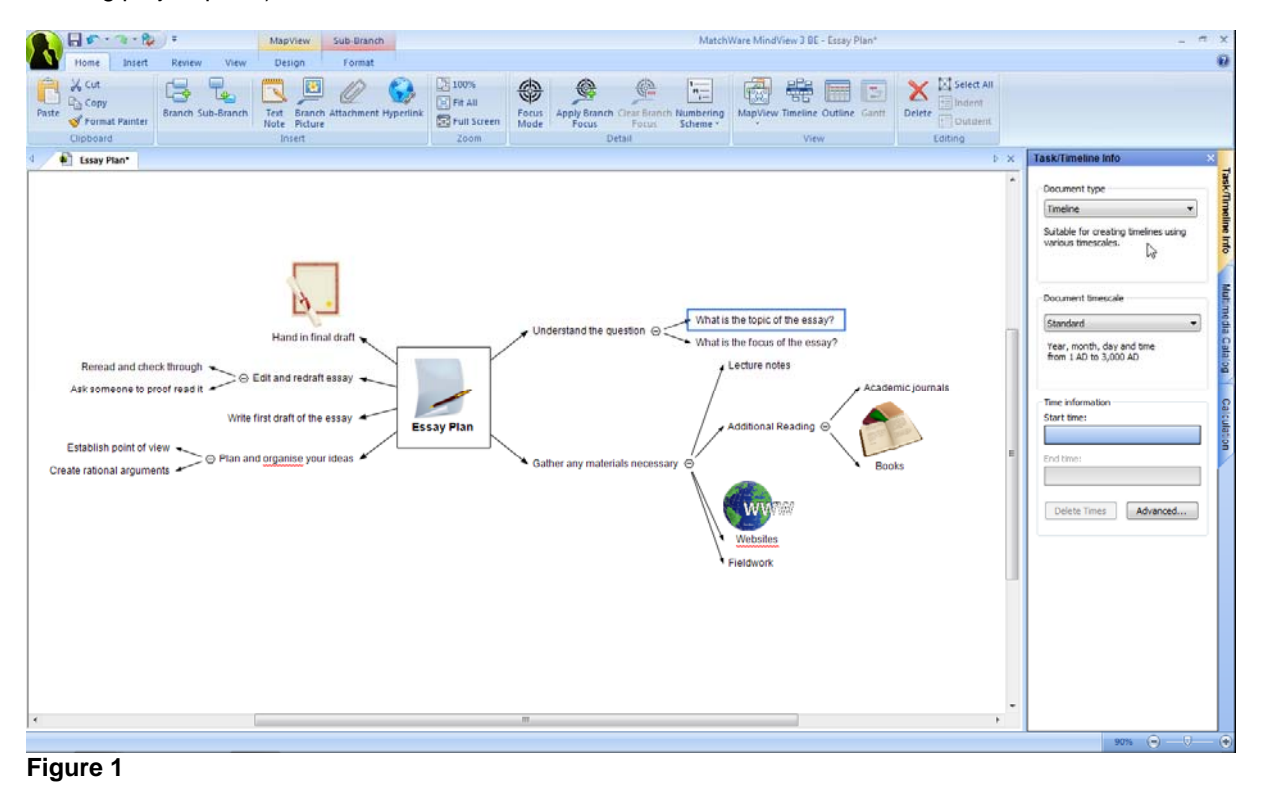

#### **2. Adding dates to your timeline**

Timelines can be created either for historical purposes, using dates in the past or to create a visual action plan, using dates in the future. To add a date to a branch, ensure that branch is highlighted and click on the start time box. Here you are able to add a time in down to the nearest second. Continue to add dates to the rest of the branches on your mind map.

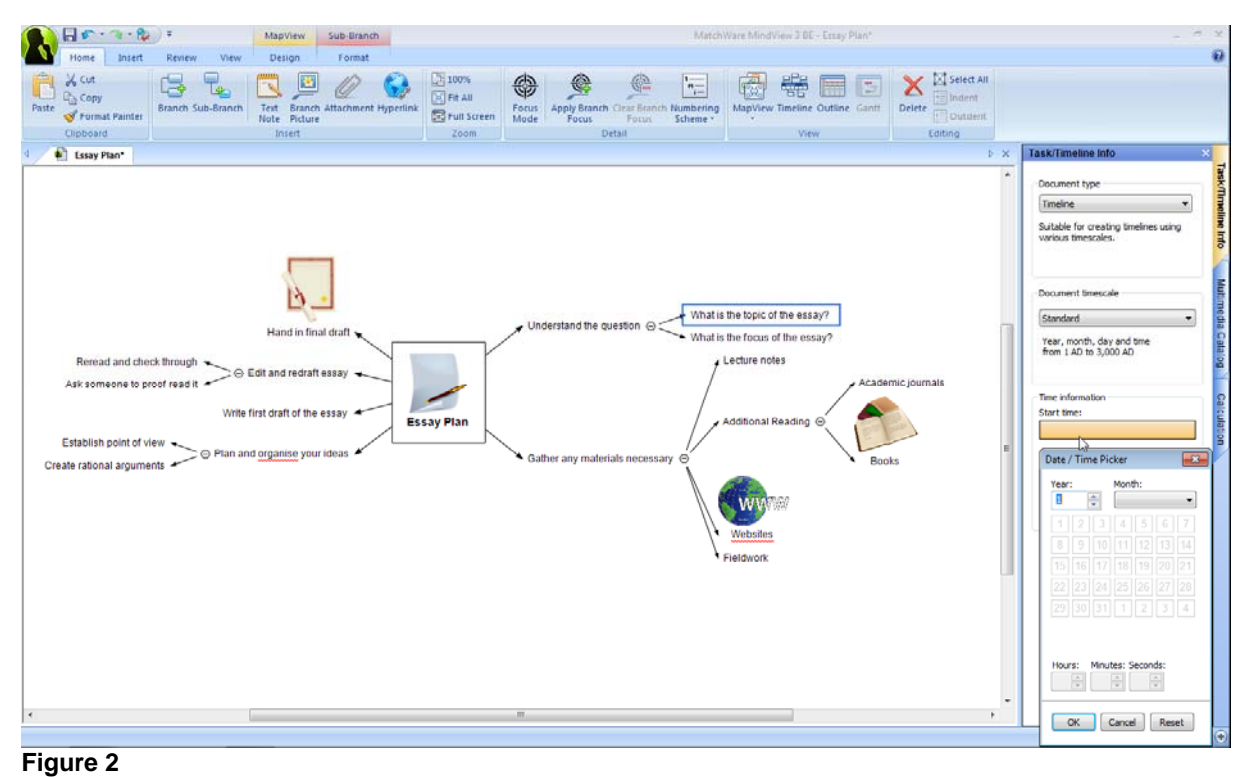

## **3. Switching to the timeline view**

Once you have added the dates to your mind map you can switch to the timeline view by clicking the timeline button on the ribbon. Alternatively you can click ctrl+shift+4.

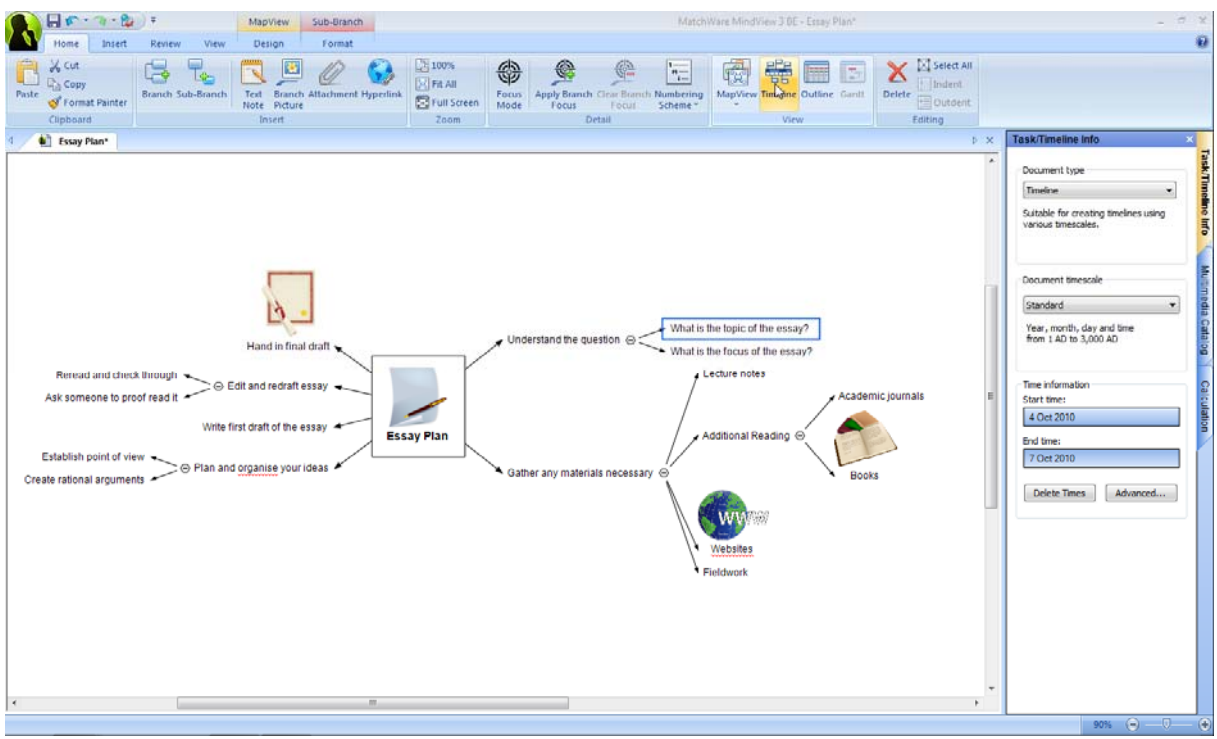

**Figure 3** 

## **4. Adding in dates in the timeline outline**

Once in the timeline view you also have the option of adding in branches and sub branches in the outline view. Similarly you can also add dates in this view by clicking on the box you wish to put a date into.

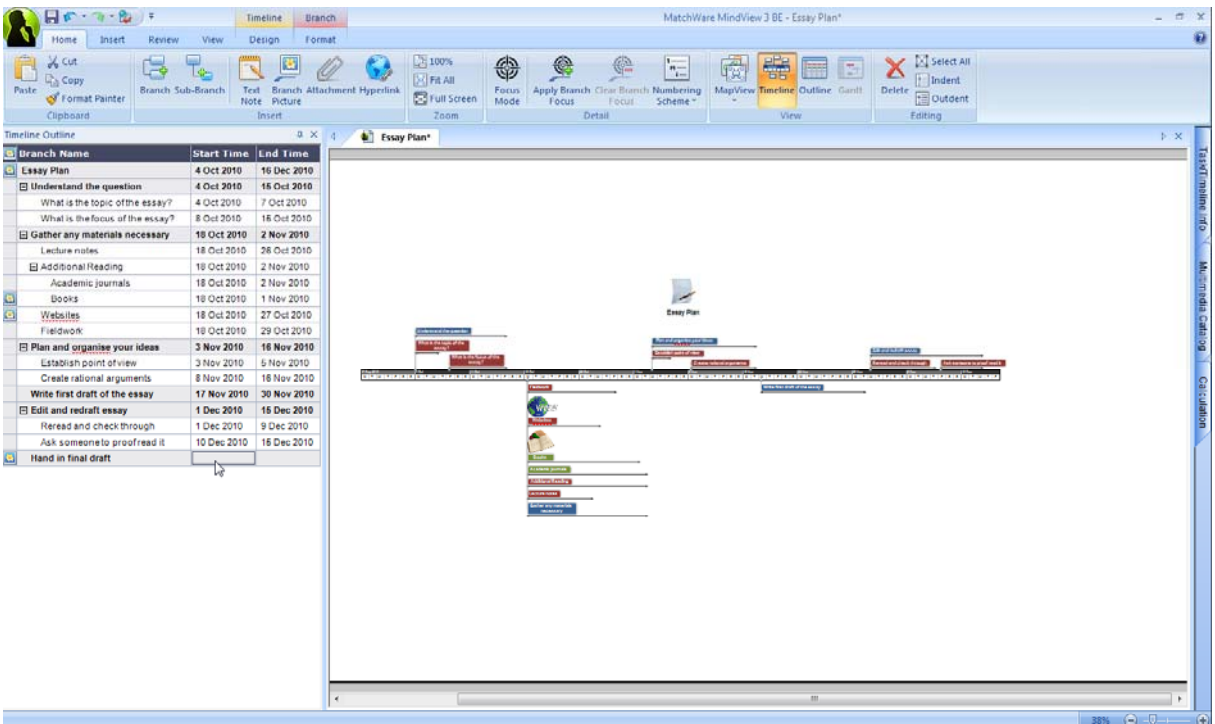

**Figure 4** 

## **5. Printing your timeline**

You are able to print your timeline or indeed any of the mind maps you create using MindView. To print, go to the "MindView button" and then click on the "Print" button.

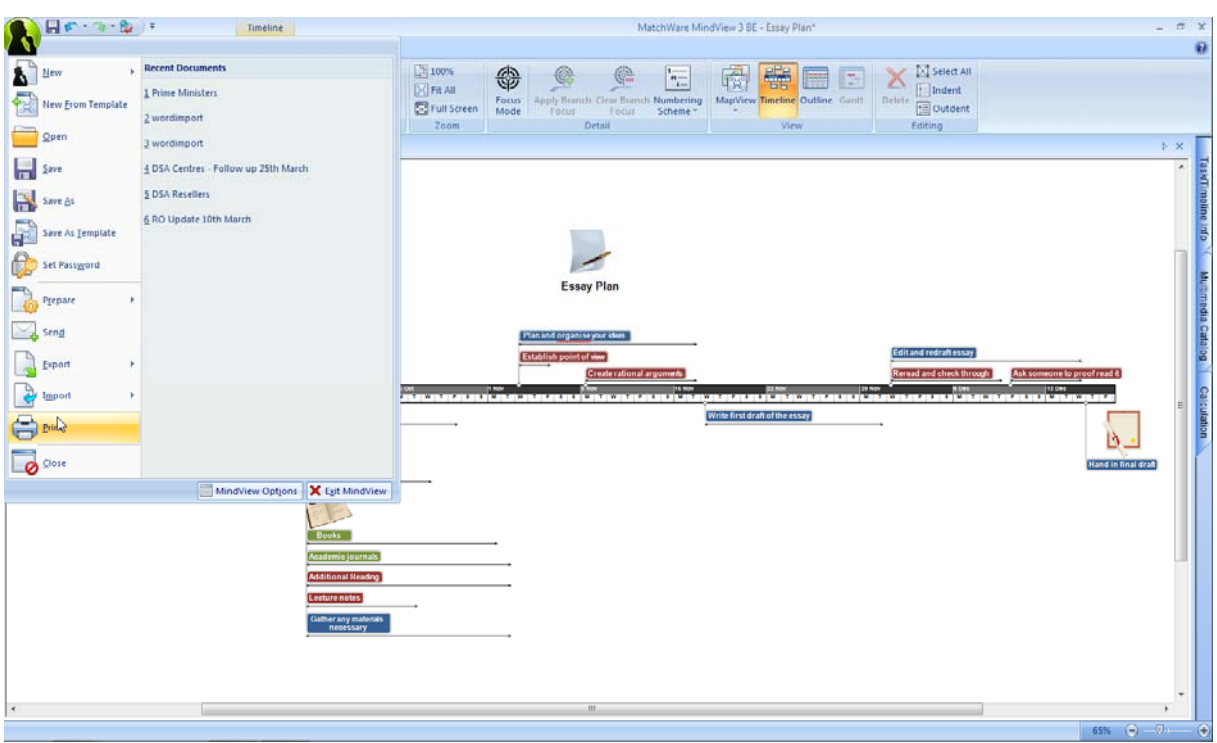

**Figure 5** 

#### **6. Spreading your timeline across multiple pages**

With larger timelines one A4 page is not going to be enough. MindView allows you to spread your timeline across multiple pages using the "page spread" function. Here you can choose the number of horizontal and vertical pages you want to spread your timeline across.

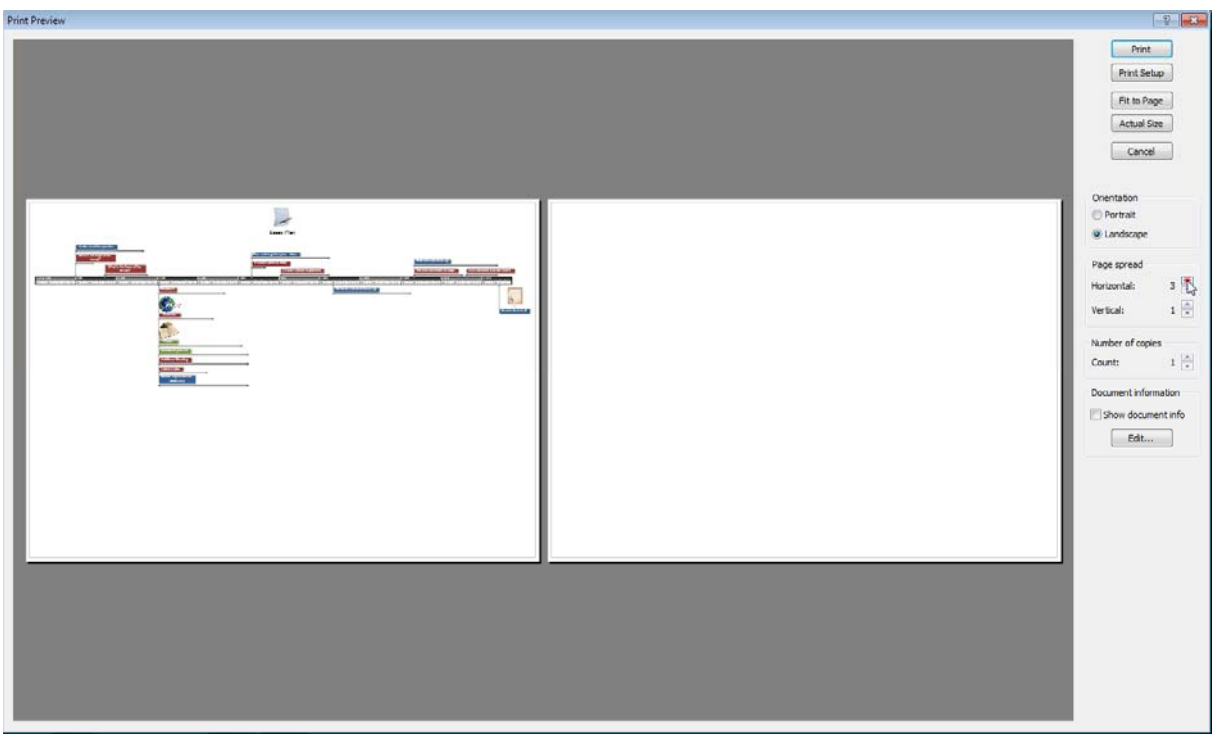

**Figure 6** 

# **7. Fitting the timeline to the pages**

Once you have spread the timeline across the necessary number of pages you can simply click fit to page and the timeline will be ready for you to print out on a standard A4 printer.

| <b>Print Preview</b>                                                                                                    |                                                                                                    |                                                                                                    | $\frac{1}{2}$ $\frac{1}{2}$<br>Print<br>Print Setup<br>Fit to Page<br>Actual Size                                                                                                    |
|----------------------------------------------------------------------------------------------------|----------------------------------------------------------------------------------------------------|----------------------------------------------------------------------------------------------------|----------------------------------------------------------------------------------------------------|
| Understand the constitution<br>Attachis Max Applie of Max<br>Pieters?<br>rmatin the foods of the<br>PEERLY<br>an anoma de comercia de conocidente de<br>Fiendance's | Essay Plan<br>Plan, and or gentle your lides.<br><b>Existen paid of view</b><br><b>Create returns expanses</b><br>anonono de mondiale anono di compost<br>With first cred of the | <b>Estantmentessy</b><br>Forced and shoot Brough   Ask someon to proof read it<br>การเลยคุณิติการเลยคุณิติการเลยคุณเลยคุณ<br>sing. | Cancel<br>Onentation<br>Portrait<br>@ Landscape<br>Page spread<br>$3\,$ $^{-1}_{\odot}$<br>Horizontal:<br>$2$ $\stackrel{\scriptscriptstyle \pm}{\scriptscriptstyle \pm}$<br>Vertical:<br>Number of copies<br>$1\frac{ \triangle }{e}$<br>Count: |
| BOOKS.<br>Asademis Journals<br>Additional Fissding<br>Leolore roles<br>Oather any materials:<br>moressery                                                           |                                                                                                    | ك قا<br>Hand in final draft                                                                                                    | Document information<br>Show document info<br>Edit                                                                                                    |
|                                                                                                    |                                                                                                    |                                                                                                    |                                                                                                    |

**Figure 7**